Bitget是目前全球领先的数字货币交易平台之一,由于其良好的用户体验和强大的 交易功能,吸引了越来越多的数字货币爱好者的青睐。在这篇文章中,我们将介绍 如何下载 Bitget,并为大家提供一些有用的统计数据和来源,帮助您更好地了解 Bitget 平台。

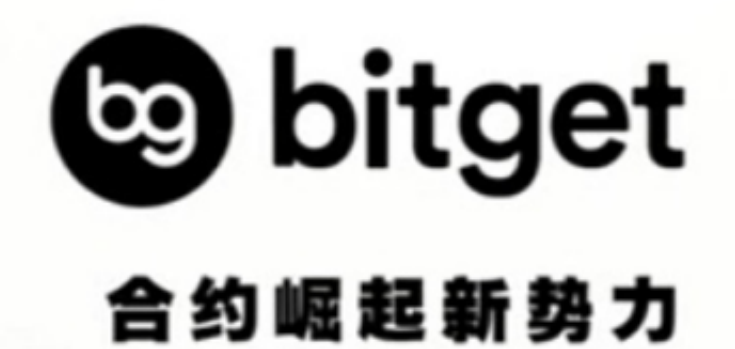

一、 Bitget简介

 Bitget 是由数字货币交易领域的资深专业人士联合创立的全球最佳交易平台之一 。目前,平台拥有全球逾百万注册用户,日成交额超过 20 亿美元。

Bitget以"安全、便捷、专业"的服务理念,致力于提供优质的数字资产投资体验 ,同时为用户提供全面的数字资产交易明细、市场情报、走势分析以及风险控制等 多项专业服务。

二、 Bitget下载地址

作为一款纯数字交易平台,Bitget官方提供两种方式进行注册和下载:网页版和 APP 版。在本文中,我们将详细介绍如何下载 Bitget APP 并注册新账户。步骤如下:

- 1. 打开您的手机应用商店,搜索" Bitget"。
- 2. 点击"下载"并等待应用下载和安装完成。
- 3. 打开 Bitget 应用并点击"注册"按钮。
- 4. 输入您的手机号码和验证码, 并设置您的登录密码。
- 5. 接下来完成 Bitget 的KYC认证(即身份验证)。
- 6. 等待平台审核完成后,即可登录并开始数字货币的交易。

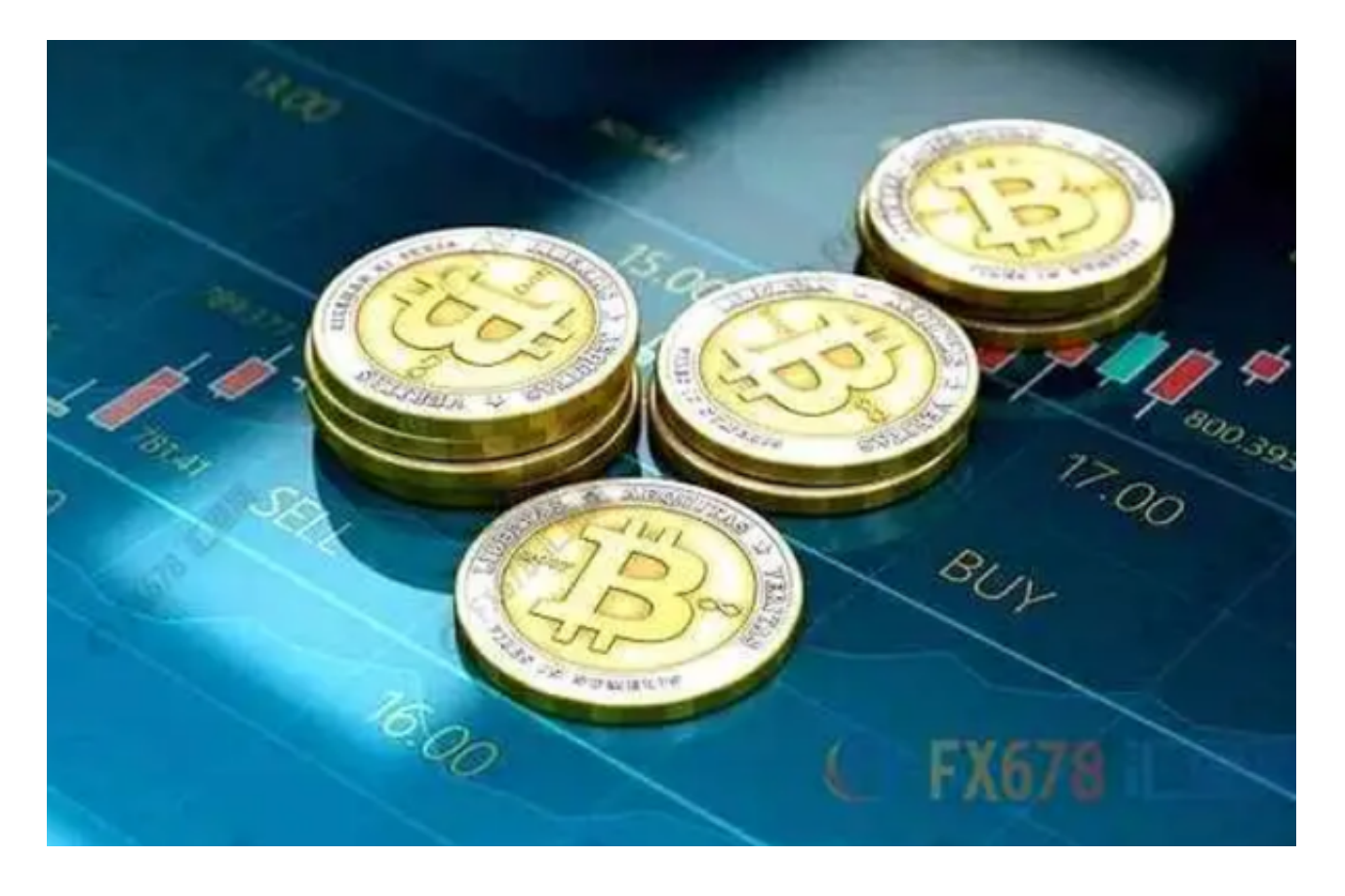

## 三、Bitget平台数据

 在全球数字货币交易市场中,Bitget表现良好,吸引了越来越多的数字货币爱好者 ,并赢得了他们的信赖。下面是一些有关 Bitget 平台的统计数据:

1. 吸引了全球超过百万用户注册。

 2. Bitget的交易产品包括现货交易、杠杆交易、合约交易、期权交易等多种交易 方式。

3.

平台支持包括比特币、以太坊、莱特币、比特币现金等在内的众多加密数字货币。

四、总结

 相信通过本文的介绍,大家对 Bitget 下载地址和平台的功能有了更加全面的了解 。然而,数字货币交易市场始终存在着一定的风险,因此务必注意投资风险,理性 投资、保护好自己的交易安全。